## Accessing Google Classroom as a Student

To use this guide, you will need a **class code** from your teacher, which will be provided to you by your teacher's chosen communication method.

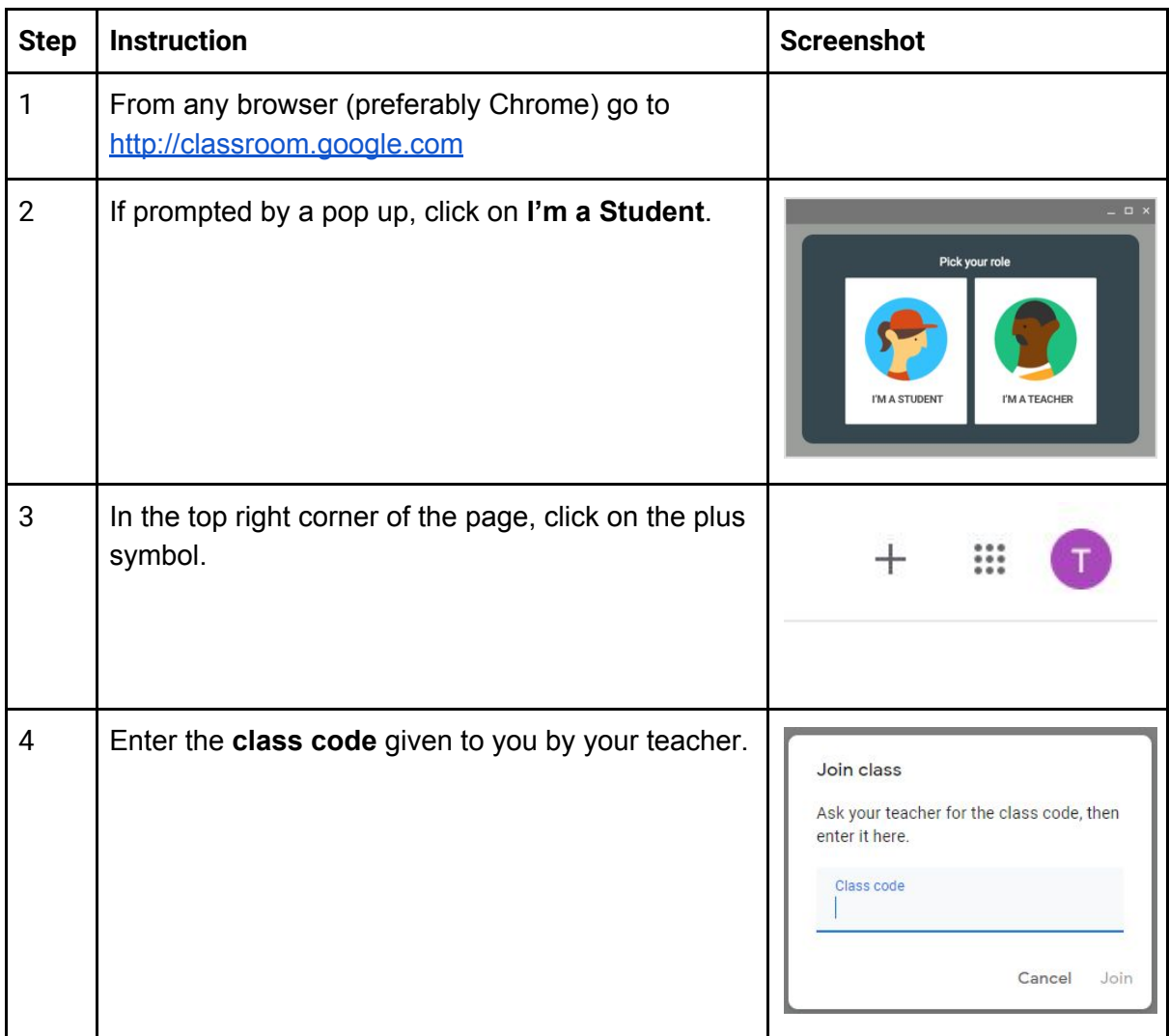

For further support using Google please see our support site [here](https://sites.google.com/chrome.sussexdowns.ac.uk/learningtechnology/google). For password resets, please log a job on the TopDesk [helpdesk](https://escg.topdesk.net/). If you are a student, ask your teacher or tutor to do this for you.